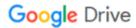

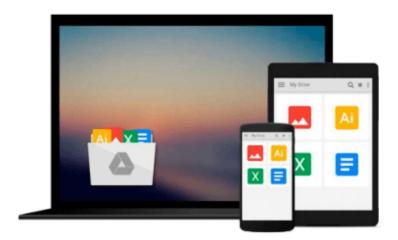

## Working with Visual Logic: A User's Guide

Thad Crews

## Download now

Click here if your download doesn"t start automatically

### Working with Visual Logic: A User's Guide

Thad Crews

Working with Visual Logic: A User's Guide Thad Crews

Working with visual logic: a user's guide

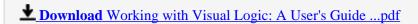

Read Online Working with Visual Logic: A User's Guide ...pdf

#### Download and Read Free Online Working with Visual Logic: A User's Guide Thad Crews

#### From reader reviews:

#### **Christine McClellan:**

The book untitled Working with Visual Logic: A User's Guide contain a lot of information on that. The writer explains her idea with easy approach. The language is very easy to understand all the people, so do certainly not worry, you can easy to read the idea. The book was written by famous author. The author brings you in the new era of literary works. It is easy to read this book because you can read on your smart phone, or program, so you can read the book within anywhere and anytime. If you want to buy the e-book, you can available their official web-site and also order it. Have a nice read.

#### **Irene Holmes:**

You can find this Working with Visual Logic: A User's Guide by look at the bookstore or Mall. Merely viewing or reviewing it could possibly to be your solve trouble if you get difficulties on your knowledge. Kinds of this book are various. Not only through written or printed but additionally can you enjoy this book through e-book. In the modern era similar to now, you just looking by your mobile phone and searching what their problem. Right now, choose your current ways to get more information about your guide. It is most important to arrange yourself to make your knowledge are still revise. Let's try to choose right ways for you.

#### **Edna McArdle:**

What is your hobby? Have you heard which question when you got pupils? We believe that that query was given by teacher for their students. Many kinds of hobby, All people has different hobby. So you know that little person just like reading or as reading through become their hobby. You should know that reading is very important in addition to book as to be the factor. Book is important thing to include you knowledge, except your own teacher or lecturer. You find good news or update with regards to something by book. Many kinds of books that can you choose to use be your object. One of them are these claims Working with Visual Logic: A User's Guide.

#### **Dolores Wade:**

Reading a publication make you to get more knowledge from the jawhorse. You can take knowledge and information coming from a book. Book is composed or printed or outlined from each source in which filled update of news. In this particular modern era like today, many ways to get information are available for anyone. From media social such as newspaper, magazines, science guide, encyclopedia, reference book, new and comic. You can add your knowledge by that book. Isn't it time to spend your spare time to open your book? Or just trying to find the Working with Visual Logic: A User's Guide when you needed it?

Download and Read Online Working with Visual Logic: A User's Guide Thad Crews #P3SRNOHL6XV

# Read Working with Visual Logic: A User's Guide by Thad Crews for online ebook

Working with Visual Logic: A User's Guide by Thad Crews Free PDF d0wnl0ad, audio books, books to read, good books to read, cheap books, good books, online books, books online, book reviews epub, read books online, books to read online, online library, greatbooks to read, PDF best books to read, top books to read Working with Visual Logic: A User's Guide by Thad Crews books to read online.

# Online Working with Visual Logic: A User's Guide by Thad Crews ebook PDF download

Working with Visual Logic: A User's Guide by Thad Crews Doc

Working with Visual Logic: A User's Guide by Thad Crews Mobipocket

Working with Visual Logic: A User's Guide by Thad Crews EPub